# skillsoft<sup>\*</sup> global knowledge.

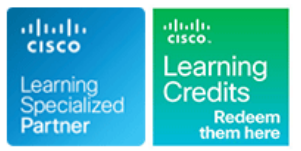

# **Mise en oeuvre et opérations des technologies réseaux Cisco Enterprise**

**Durée: 5 Jours Réf de cours: ENCOR Version: 1.3 Méthodes d'apprentissage: Classe à distance**

# Résumé:

La formation Implementing and Operating Cisco Enterprise Network Core Technologies permet aux participants d'acquérir les connaissances et les compétences nécessaires pour configurer, dépanner et gérer les réseaux d'entreprise câblés et sans fil. Ils apprendont à mettre en œuvre les principes de sécurité au sein d'un réseau d'entreprise et à superposer la conception du réseau en utilisant des solutions telles que SD-Access et SD-WAN. L'automatisation et la programmabilité des réseaux d'entreprise sont également intégrées dans ce cours. Cette formation aidera à :Configurer, dépanner et gérer les réseaux d'entreprise câblés et sans filMettre en œuvre les principes de sécurité au sein d'un réseau d'entrepriseObtenir 64 crédits CE pour la recertification

Veuillez noter que cette formation est une combinaison d'études dirigées par un formateur et d'études autodidactes - 5 jours en classe et environ 3 jours d'auto-apprentissage. Le contenu de l'auto-apprentissage sera fourni dans le cadre du didacticiel numérique que vous recevrez au début de la formation et devrait faire partie de votre préparation à l'examen. Un accès supplémentaire au laboratoire sera fourni à la fin du cours. Il sera valable pour 60 heures ou 90 jours, la durée la plus courte étant retenue. Il sera possible de compléter tous les laboratoires, sauf 7, après la formation.

Mise à jour : 22.08.2023

# Public visé:

Cette formation s'adresse aux ingénieurs réseau participant à l'installation, au support et au dépannage des réseaux d'entreprise.

# Objectifs pédagogiques:

- À l'issue de la formation, les participants seront capables de : Décrire les caractéristiques, les métriques et les concepts de
- Illustrer le modèle de conception et l'architecture du réseau
- Comparer et opposer les différents mécanismes de commutation la TCAM et la CAM, ainsi que les concepts de commutation de chemins et des réseaux à simple et double appartenance. processus, de commutation rapide et de Cisco Express Forwarding. Mettre en oeuvre la redondance du réseau à l'aide de protocoles tels
- Dépanner la connectivité de la couche 2 à l'aide de VLAN et de
- Mettre en œuvre de réseaux commutés redondants à l'aide du protocole spanning tree.
- Dépanner l'agrégation de liens à l'aide d'Etherchannel.
- sélection de chemin de l'EIGRP.
- hiérarchique en utilisant les couches d'accès, de distribution et Mettre en œuvre et optimiser OSPFv2 et OSPFv3, y compris les de cœur. adjacences, les types de paquets et les zones, le résumé et le filtrage des routes pour IPv4 et IPv6.
- matériels et logiciels et leur fonctionnement, tout en définissant Mettre en œuvre le routage interdomaine EBGP, de la sélection des
	- que HSRP et VRRP.
- trunking. Mettre en œuvre la connectivité internet au sein de l'entreprise en utilisant le NAT statique et dynamique.

**Les participants doivent remplir les conditions préalables Recommended as preparation for the following exams: suivantes :**

- Savoir implémenter des réseaux locaux d'entreprise Technologies Exam
- Compréhension des bases du routage
- Connaissance de base des réseaux sans fil
- Connaissance de base du langage Python

### Pré-requis: Test et certification

**350-401** - Implementing Cisco Enterprise Network Core

- CCNA Mettre en oeuvre et administrer des solutions réseaux Cisco
- Après cette formation, nous vous conseillons le(s) module(s) suivant(s):
- ENCOR-EXTRA Approfondissement et Préparation à la certification CISCO ENCOR ENSLD - Concevoir des réseaux d'entreprise Cisco
- **ENWLSD Concevoir des réseaux d'entreprise Cisco Wireless**
- ENARSI Mettre en oeuvre le routage et les services réseaux avancés Cisco
- **ENWLSI Mettre en oeuvre les réseaux Cisco Enterprise Wireless**
- ENSDWI Mettre en oeuvre des solutions Cisco SD-WAN

# Contenu:

Examen de l'architecture du réseau d'entreprise Technologies VPN site à site Comprendre les bases de la programmation de Cisco line Python and Python and Python and Python and Python and Python and Python and Python and Python and Python

- Modèle d'architecture d'entreprise de Cisco | IPSec : Échange de clés Internet | Décrire les concepts de Python
- Principes de base de la conception d'un Modes IPsec Types de données des chaînes de
- Conception traditionnelle de la couche VTI Cisco IOS **Types** de données numériques multicouche du campus Types de données booléennes
- Conception de la couche de distribution du Comprendre les principes du sans fil  $\Box$  Écriture et exécution de scripts campus line Analyse du code analyse du code analyse du code analyse du code analyse du code analyse du code analyse du code analyse du code analyse du code analyse du code analyse du code analyse du code analyse du code an

Comprendre les chemins de commutation de **D**écrire les watts et les décibels Introduction aux protocoles de Cisco Cisco Décrire les caractéristiques des antennes programmabilité des réseaux

- Fonctionnement des commutateurs de la Identifier les rôles des composants sans Gestion de la configuration
- Plan de contrôle et plan de données **Examiner les options de déploiement** de la programmabilité
- Mécanismes de commutation de Cisco sans fil sans fil Formats d'encodage des données
- Mise en œuvre de la connectivité des Comprendre JSON Comprendre JSON

- 
- 
- 

Présentation du protocole Spanning-Tree <br>
Décrire la solution Meraki gérée dans le

- Fonctionnement du protocole Spanning-Tree | Options de déploiement des contrôleurs
- Spanning-Tree **Decription City Configuration** Décrire Cisco Mobility Express Lignes directrices pour la configuration
- 
- 
- **Comprendre l'EIGRP** d'EtherChannel

# Fonctionnalités de l'EIGRP line et la maisonnalité de la commune de la maisonnalité de la maisonnalité de la m

- Transport fiable de l'EIGRP **Intervention Cityles d'itinérance sans fil** Introduction aux protocoles de multidiffusion
- Etablissement d'une adjacence de voisinage Décrire les services de localisation (auto-apprentissage) EIGRP EIGRP EXamen du fonctionnement des points
- 
- Sélection du chemin EIGRP Protocole de gestion de groupe Internet
- Explorer la sélection de chemin EIGRP Amorçage universel des points d'accès **Arbres de distribution multicast**
- Explorer l'équilibrage et le partage de charge line Routage de la multidiffusion IP EIGRP Explorer le processus de découverte du Point de rendez-vous
- EIGRP pour IPv6 contrôleur
- Comparer les protocoles de routage EIGRP Décrire le basculement des points Introduction à la QoS (autoformation) et OSPF d'accès line d'accès d'accès d'accès d'accès d'accès d'accès d'accès d'accès d'accès d'accès d'accès d
- 

- 
- Adjacences entre voisins OSPF Méthodes d'authentification
- Construire une base de données de l'état line construire construire construire une base de données de l'état l des liens authentification par clé pré-partagée réseaux d'entreprise (autoformation)
- Types de LSA OSPF (PSK)
- multizone **802.1X** BOZ.1X **Systèmes de prévention des intrusions de**
- 
- 

- **Présentation du VPN IPSec**
- 
- 
- réseau local d'entreprise  $\Box$  Types de VPN IPsec caractères
	-

- **Expliquer les principes RF**
- 
- 
- $\blacksquare$  Décrire les normes sans fil de l'IEEE
- couche 2 fil Évolution de la gestion des dispositifs et
	-

- Réexamen des VLAN Décrire le déploiement de points d'accès Types de modèles YANG autonomes interval autonomes autonomes interval autonomes interval autonomes in ETCONF
- Le trunking avec 802.1Q 
 Décrire le déploiement centralisé des 
 Expliquer NETCONF et YANG **Routage inter-VLAN** NUC de Cisco **Comprendie REST** 
	-
	- sur les réseaux d'entreprise de la couche 2 (auto-apprentissage)
	- Cloud Nécessité d'EtherChannel
- Types et caractéristiques des protocoles de la série Cisco Catalyst 9800 Interactions du mode EtherChannel
	-
- **Protocole Spanning-Tree multiple** Comprendre l'itinérance sans fil et les d'EtherChannel de couche 2 ■ PortFast et BPDU services de localisation De la Cotions d'équilibrage de charge

Présentation de l'itinérance sans fil Résolution des problèmes liés à

- **line Groupes et domaines de mobilité**
- 
- 
- **Métriques de l'EIGRP** d'accès sans fil **d'accès sans fil de la commune de la vue d'ensemble du multicast**

- 
- 
- **Implémentation d'OSPF** Expliquer la haute disponibilité **Comprendre l'impact des applications**
- Explorer les modes des points d'accès utilisateur sur le réseau Décrire l'OSPF Comprendre l'authentification des clients Nécessité de la qualité de service
- sans fil<br>Le processus OSPF de la communitation de la communitation de la communitation de la communitation de la commun<br>Le processus OSPF de la communitation de la communitation de la communitation de la communitation de l

- 
- Comparer l'OSPF mono-zone et l'OSPF **Apercu de l'authentification utilisateur** Explorer le paysage des menaces
- **Structure des zones OSPF PKI et authentification par certificat** Cisco ■ Types de réseaux OSPF  $\overline{802.1X}$  Biographies virtuels and the Réseaux privés virtuels

- 
- 
- 
- 
- 
- 

- 
- 
- 
- 
- réseaux locaux de campus Vue d'ensemble du déploiement sans fil Pile de programmabilité pilotée par modèle
	- **Introduction à YANG**
	-
	-
	-
	-
- Création d'une topologie commutée <br>
Décrire le déploiement FlexConnect | Comprendre le protocole RESTCONF
	- redondante **Déploiement dans le nuage et ses effets** Implémentation de l'agrégation de ports de

- 
- 

Définir et interpréter une politique de QoS

- Avantages de la synthèse des routes OSPF protégé Antivirus et antispyware
- Outils de filtrage des routes OSPF Authentification flexible EAP via un tunnel Application centralisée des politiques pour
- 
- 

- 
- 
- 
- 
- $\blacksquare$  Mise en œuvre de la redondance du réseau  $\blacksquare$  Analyse Wi-Fi  $\blacksquare$  Analyse Wi-Fi  $\blacksquare$  Authentification Web

Nécessité d'une redondance de la passerelle **Du** Outils GUI et CLI de Cisco AireOS Explorer l'automatisation et l'assurance à par défaut de cisco Config Analyzer Express l'aide du Centre DNA de Cisco

- 
- 
- Fonctionnalités de haute disponibilité des Configuration du réseau local sans fil Architecture de réseau numérique de commutateurs Cisco Configuration de l'infrastructure Cisco Cisco
- 

- Définir la traduction d'adresses de réseau Services de journalisation Centre
- 
- 
- Interface virtuelle NAT NetFlow flexible NetFlow flexible NetFlow flexible Cisco

Introduction aux protocoles et techniques de d'événements intégré de Cisco IOS du Centre DNA de Cisco

- 
- 
- 
- 
- générique **de la contre la contre de cas l'assurance du Centre DNA de Cisco** de Cisco de Cisco de Cisco de Cisco
- Comprendre les réseaux privés virtuels et Diagnostics matériels de base<br>Les interfaces
- Optimiser l'OSPF Introduction au protocole Sécurité du contenu d'authentification extensible Journalisation
- Coût de l'OSPF **EAP-Transport Layer Security (EAP-TLS)** Sécurité des points finaux
	- **Protocole d'authentification extensible** Pare-feu personnels
	-
- Comparer OSPFv2 et OSPFv3 sécurisé les points finaux
- Explorer EBGP **Accès des invités avec Web Auth** Cisco AMP pour les terminaux
- Dépannage de la connectivité des clients **Concepts de pare-feu** Routage interdomaine avec BGP sans fil sans fil TrustSec

Opérations BGP Vue d'ensemble des outils de dépannage Gestion de l'identité ■ Types de relations de voisinage BGP sans fil 802.1X pour l'authentification des

- 
- 
- **Analyse des paquets**
- 
- **Problèmes courants de connectivité des** (auto-apprentissage)
- Définir FHRP **and Clients** clients sans fil Vue d'ensemble
	-
	-
	-
- Mise en œuvre de la NAT Mise en œuvre des services réseau Réseau Cisco basé sur l'intention

Mise en œuvre de la NAT comprendre le protocole de temps réseau de Cisco

- 
- Types d'adresses NAT → → → Protocole de gestion simple du réseau → Conception du centre DNA de Cisco
	-
	-
	-
	-

- Apercu de l'isolation des chemins Procédures de dépannage du réseau : Caractéristiques principales et cas **Présentation du VRF** (Vue d'ensemble d'utilisation de Cisco DNA Assurance d'utilisation de Cisco DNA Assurance
- Présentation de l'encapsulation de routage Procédures de dépannage du réseau : Flux de travail de la mise en œuvre de
	-
	-
	- Cisco IOS IP SLAs (autoformation)
	- Vue d'ensemble de l'analyseur de port commuté (SPAN) and a Besoin de Cisco SD-Access
	- **E** SPAN à distance (RSPAN) Présentation de Cisco SD-Access
	- Analyseur de port commuté distant Composants de la structure SD-Access de encapsulé (ERSAPN) Cisco
	- **Présentation des outils de capture de Plan de contrôle de la structure SD-Access** paquets Cisco de Cisco basé sur LISP
	- Mise en oeuvre de la sécurité de <br>■ Plan de contrôle de la structure d'accès l'infrastructure  $\Box$  SD de Cisco basé sur VXLAN

Aperçu des ACL **SU de Cisco basé sur Cisco TrustSec** 

- Masquage par caractères génériques des dans SD-Access ACLTypes d'ACL **Intégration sans fil de Cisco SD-Access**
- **Configuration des listes d'accès** Interopérabilité des campus traditionnels numérotées avec Cisco SD-Access
- Utiliser les ACL pour filtrer le trafic réseau

ENCOR 1.3 **ENCOR 1.3** www.globalknowledge.com/fr-fr/ info@globalknowledge.fr 01 78 15 34 00

- **Appliquer les ACL aux interfaces** Comprendre les principes de fonctionnement
- Listes d'accès nommées configurées de la solution Cisco SD-WAN (autoformation)
- Vue d'ensemble du plan de contrôle
- 
- 
- 
- 
- 
- 
- 
- 
- 
- line MACsec in the MACsec in the MACsec in the MACsec in the MACsec in the MACsec in the MACsec in the MACsec in the MACsec in the MACsec in the MACsec in the MACsec in the MACsec in the MACsec in the MACsec in the MACsec
	-
- **S**élection du chemin BGP line terminaux filaires et sans fil
- Attributs du chemin BGP **Analyse du spectre** Contournement de l'authentification MAC
	-

- Fonctionnalités avancées de HSRP **Connectivité entre le client et l'AP** Nécessité de la transformation numérique
	-
	-
	- Aperçu de l'automatisation du Centre DNA
	- **la Présentation de la plateforme Cisco DNA**
	-
- Explorer les implémentations NAT Présentation de NetFlow **Apple 19** Aperçu de l'inventaire du Centre ADN de
	- Comprendre le gestionnaire Aperçu de la configuration et de la gestion
- virtualisation virtualisation des outils d'analyse de réseau **De Conboarding des périphériques de réseau** à l'aide du Centre DNA de Cisco
- Virtualisation des serveurs 
 Virtualisation des images

 Virtualisation des images

 Virtualisation des images

 Virtualisation des images
 Virtualisation des images ■ Nécessité de la virtualisation des réseaux line line le maintenant de la contre DNA de Cisco de Cisco de Cisco
	-
	-

 $\blacksquare$  Commandes Show filtrées Examen de la solution Cisco SD-Access

Plan de contrôle de la structure d'accès

Rôle de Cisco ISE et de Cisco DNA Centre

Mise en œuvre du contrôle d'accès sécurisé **Composants et fonctions du SD-WAN de** 

line Cisco de Cisco de Cisco de Cisco de Cisco de Cisco de Cisco de Cisco de Cisco de Cisco de Cisco de Cisco

- 
- Avantages de l'utilisation d'AAA vManage
- 
- **RADIUS et TACACS+** vSmart
- 
- utilisateur local pour le repli (Fallback) WAN Edge
- la console et au VTY Cisco
- à la console et au VTY Cisco
- Configuration de l'autorisation et de la Terminologie du SD-WAN de Cisco comptabilité Logiciels Cisco IOS XE et IOS XE
- Police du plan de contrôle  $\parallel$  Nécessité d'un réseau défini par logiciel pour le WAN
	-
- Sécurisation de l'accès aux périphériques **P**lan d'orchestration du SD-WAN de Cisco
- Présentation du cadre AAA Plan de gestion SD-WAN de Cisco -
- Options d'authentification Plan de contrôle SD-WAN de Cisco -
- Activation de AAA et configuration d'un | Plan de données SD-WAN de Cisco -
- Configuration de RADIUS pour l'accès à API programmatiques du SD-WAN de
- Configuration de TACACS+ pour l'accès Automatisation et analyse du SD-WAN de
	-
	- SD-WAN
	- Options de déploiement de contrôleurs flexibles
	- Sécurité du SD-WAN de Cisco

Introduction aux API dans le Centre DNA de Cisco et vManage (auto-apprentissage)

- Interfaces de programmation d'applications
- Codes de réponse et résultats de l'API REST
- Sécurité de l'API REST
- **API du Centre ADN de Cisco**
- Aperçu de l'API REST du SD-WAN de Cisco

### Labs

- Étudier le CAM
- **Analyser Cisco Express Forwarding**
- Dépanner les problèmes de VLAN et de Trunk
- Régler STP et configurer RSTP
- Configurer le protocole Multiple Spanning Tree ( Self-Study)
- **Implémentation de l'OSPF multizone**
- **Implémenter le Tuning OSPF**
- **Appliquer l'optimisation OSPF**
- **Implémenter OSPFv3**
- Configurer et vérifier l'EBGP en mode simple (Single-Homed)
- **Implémenter HSRP**
- Configurer VRRP (Auto-apprentissage)
- **Implémenter NAT**
- Configurer et vérifier VRF
- Configurer et vérifier un tunnel GRE
- **Configurer les Tunnels Statiques VTI** Point-à-Point
- Configurer l'authentification des clients sans fil dans un déploiement centralisé (pas d'accès étendu)
- Dépanner les problèmes de connectivité des clients sans fil (Pas d'accès étendu)
- **Configurer Syslog (Self-Study)**
- **Configurer et vérifier Flexible NetFlow**
- **Configurer Cisco IOS Embedded Event** Manager (EEM)

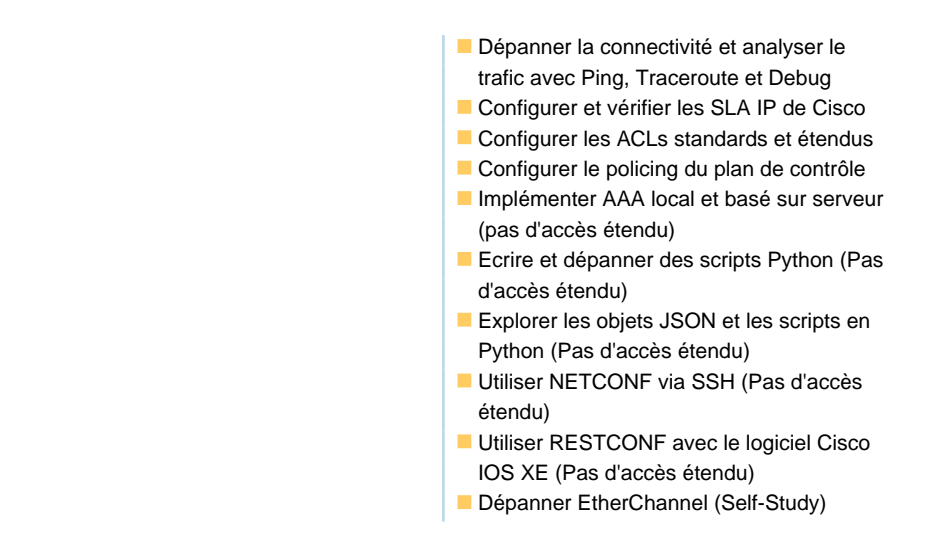

### Méthodes pédagogiques :

Les participants réalisent un test d'évaluation des connaissances en amont et en aval de la formation pour valider les connaissances acquises pendant la formation.

Le suivi de cette formation à distance depuis un site client équipé. Il suffit d'avoir une bonne connexion internet, un casque avec micro et d'être dans un endroit au calme pour en profiter pleinement

Une fiche explicative est adressée en amont aux participants pour leur permettre de vérifier leur installation technique et de se familiariser avec la solution technologique utilisée.

L'accès à l'environnement d'apprentissage (support de cours, labs le cas échéant), ainsi qu'aux feuilles d'émargement et d'évaluation est assuré.

En savoir plus : https://www.globalknowledge.com/fr-fr/solutions/methodes-d'apprentissage/classe-a-distance

# Autres moyens pédagogiques et de suivi:

• Compétence du formateur : Les experts qui animent la formation sont des spécialistes des matières abordées et ont au minimum cinq ans d'expérience d'animation. Nos équipes ont validé à la fois leurs connaissances techniques (certifications le cas échéant) ainsi que leur compétence pédagogique.

• Suivi d'exécution : Une feuille d'émargement par demi-journée de présence est signée par tous les participants et le formateur.

• En fin de formation, le participant est invité à s'auto-évaluer sur l'atteinte des objectifs énoncés, et à répondre à un questionnaire de satisfaction qui sera ensuite étudié par nos équipes pédagogiques en vue de maintenir et d'améliorer la qualité de nos prestations.

### Délais d'inscription :

• Vous pouvez vous inscrire sur l'une de nos sessions planifiées en inter-entreprises jusqu'à 5 jours ouvrés avant le début de la formation sous réserve de disponibilité de places et de labs le cas échéant.

• Votre place sera confirmée à la réception d'un devis ou """"booking form"""" signé. Vous recevrez ensuite la convocation et les modalités d'accès en présentiel ou distanciel.

• Attention, si cette formation est éligible au Compte Personnel de Formation, vous devrez respecter un délai minimum et non négociable fixé à 11 jours ouvrés avant le début de la session pour vous inscrire via moncompteformation.gouv.fr.

### Accueil des bénéficiaires :

• En cas de handicap : plus d'info sur globalknowledge.fr/handicap

• Le Règlement intérieur est disponible sur globalknowledge.fr/reglement